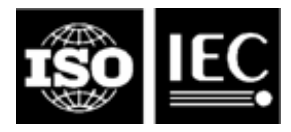

#### **ISO/IEC JTC 1/SC 24**

**Computer graphics, image processing and environmental data representation Secretariat: BSI (United Kingdom)**

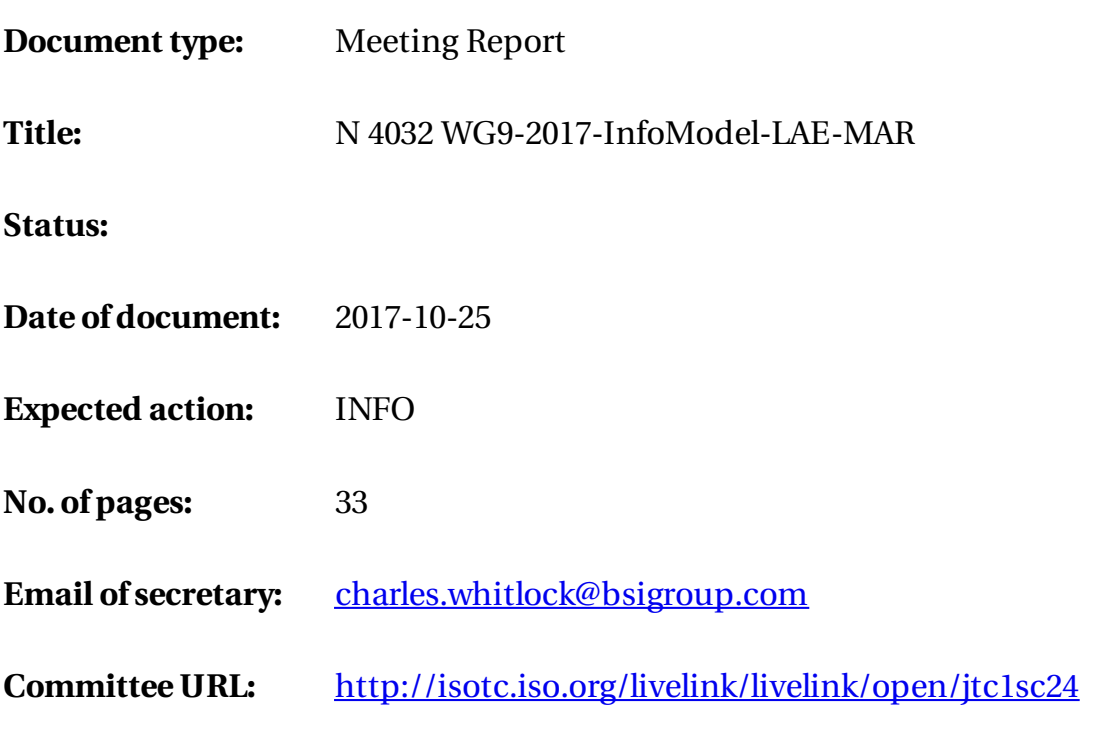

## Information Model for LAE in MAR

**ISO/IEC JTC1 SC24 Plenary Meeting 7-11 August, 2017 Kwan-Hee Yoo Chungbuk National University**

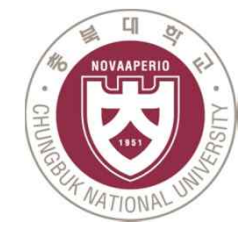

**CGaC** *Computer Graphics And Contents lab* 

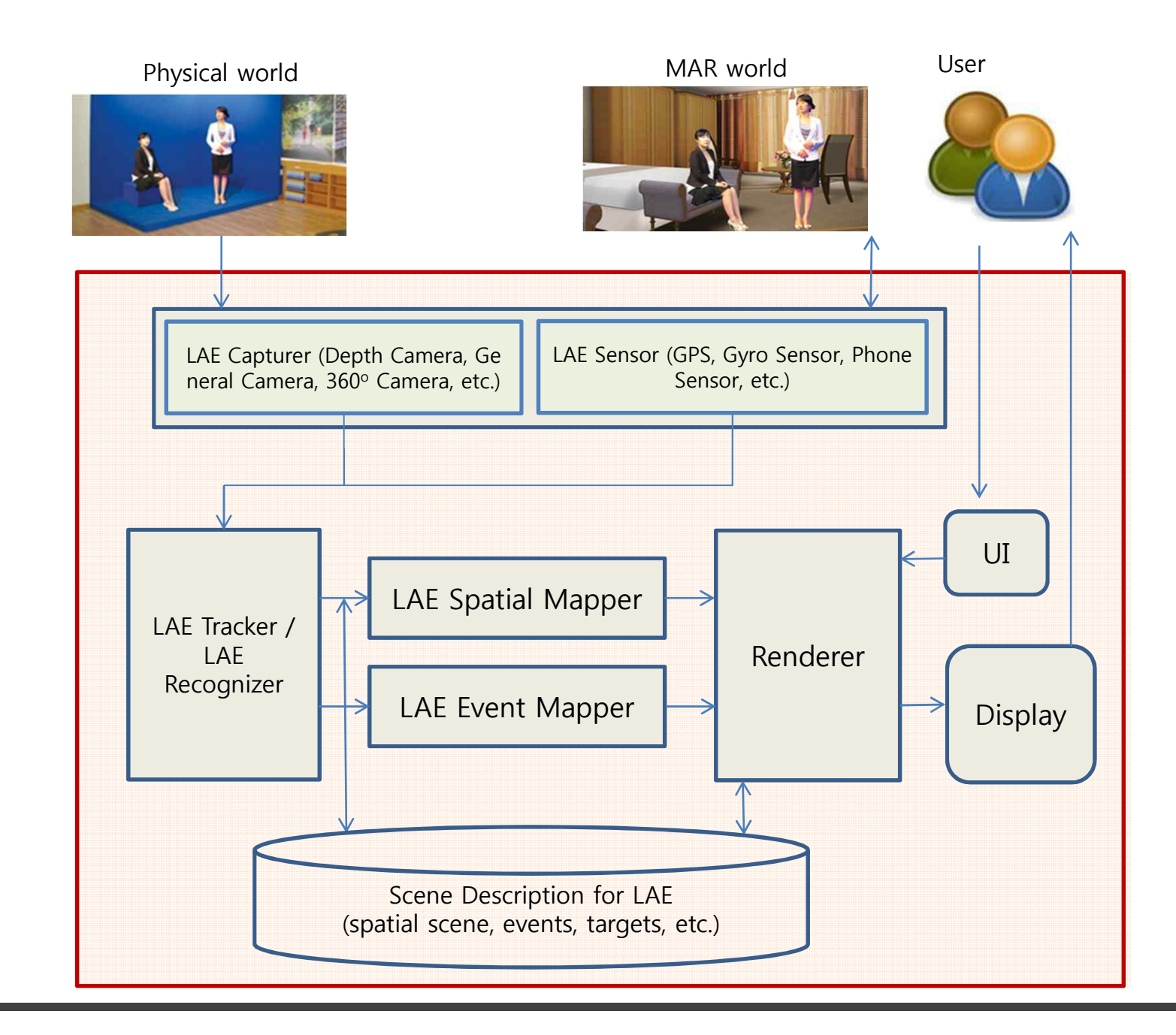

## Live Actor and Entity in a MAR world

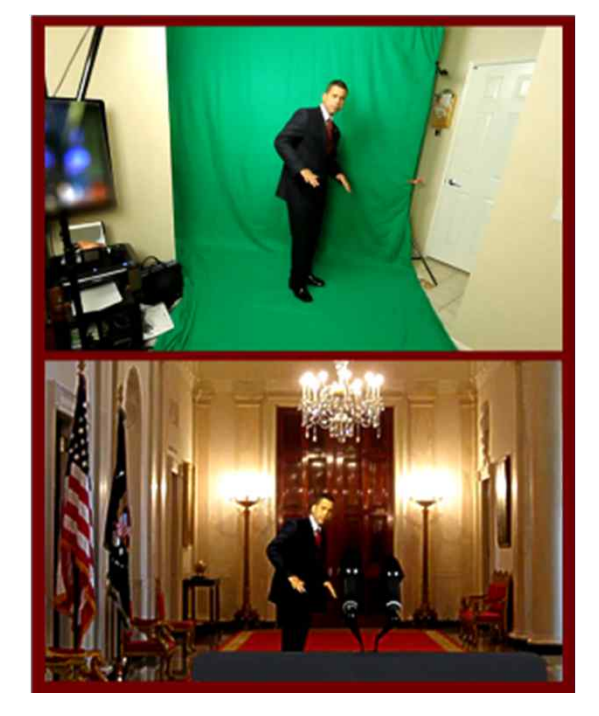

An LAE integrated in a 2D video virtual world after Chromakeying

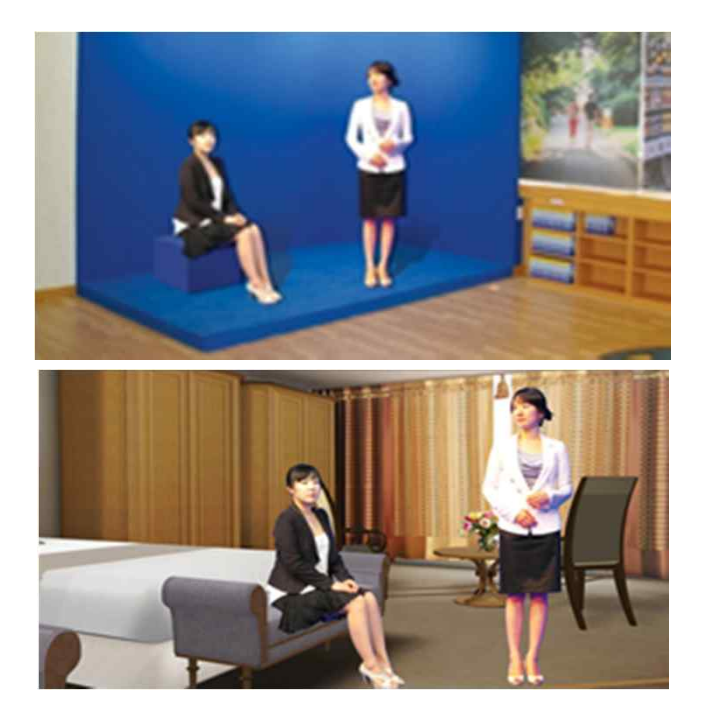

LAEs integrated into a 3D virtual world after Chromakeying

## Live Actor and Entity in a MAR world

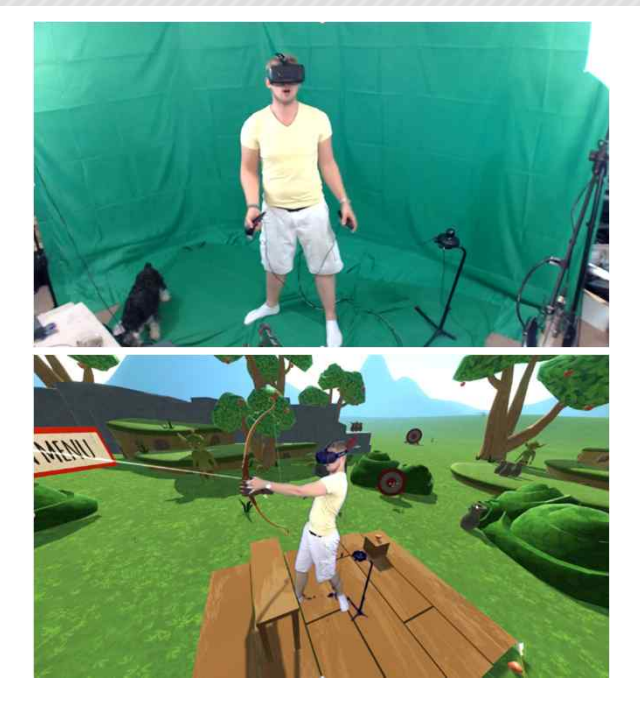

(c) An LAE interact with virtual object in a 3D virtual world after Chromakeying

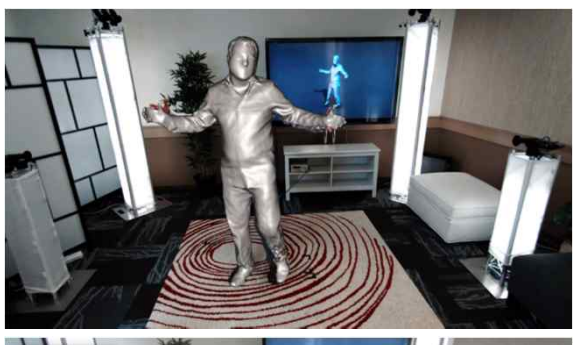

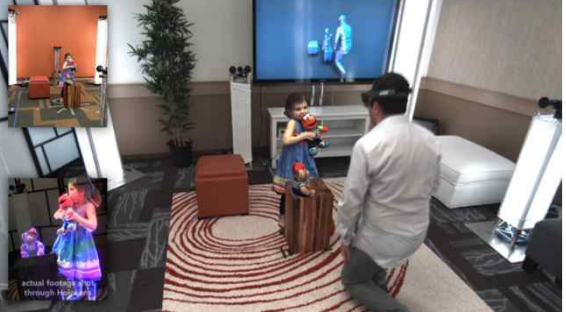

(d) Virtual representation of a LAE in MAR world as a 3D full virtual object

## Live Actor and Entity in a MAR world

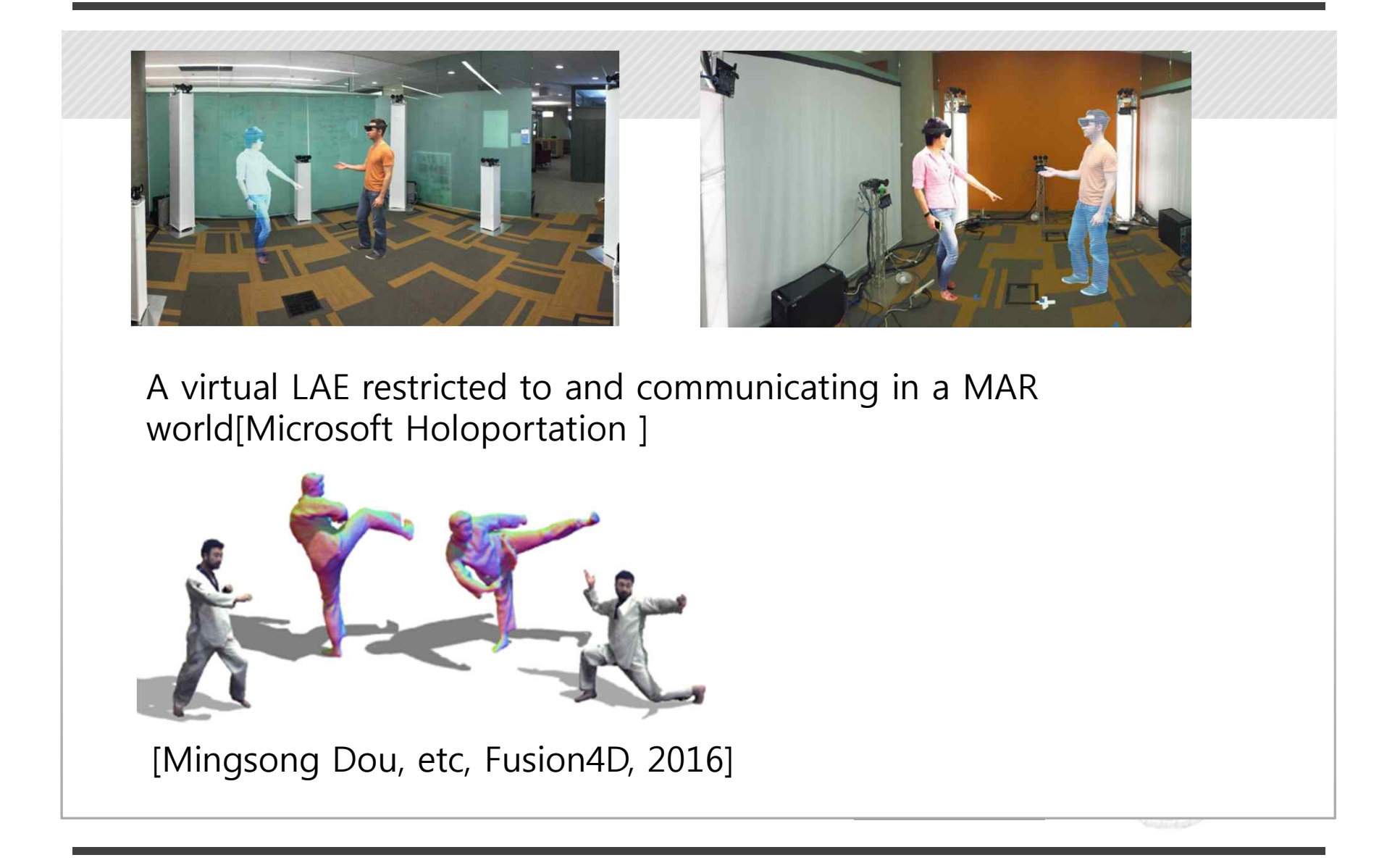

### Characteristics of a LAE representation in MAR world

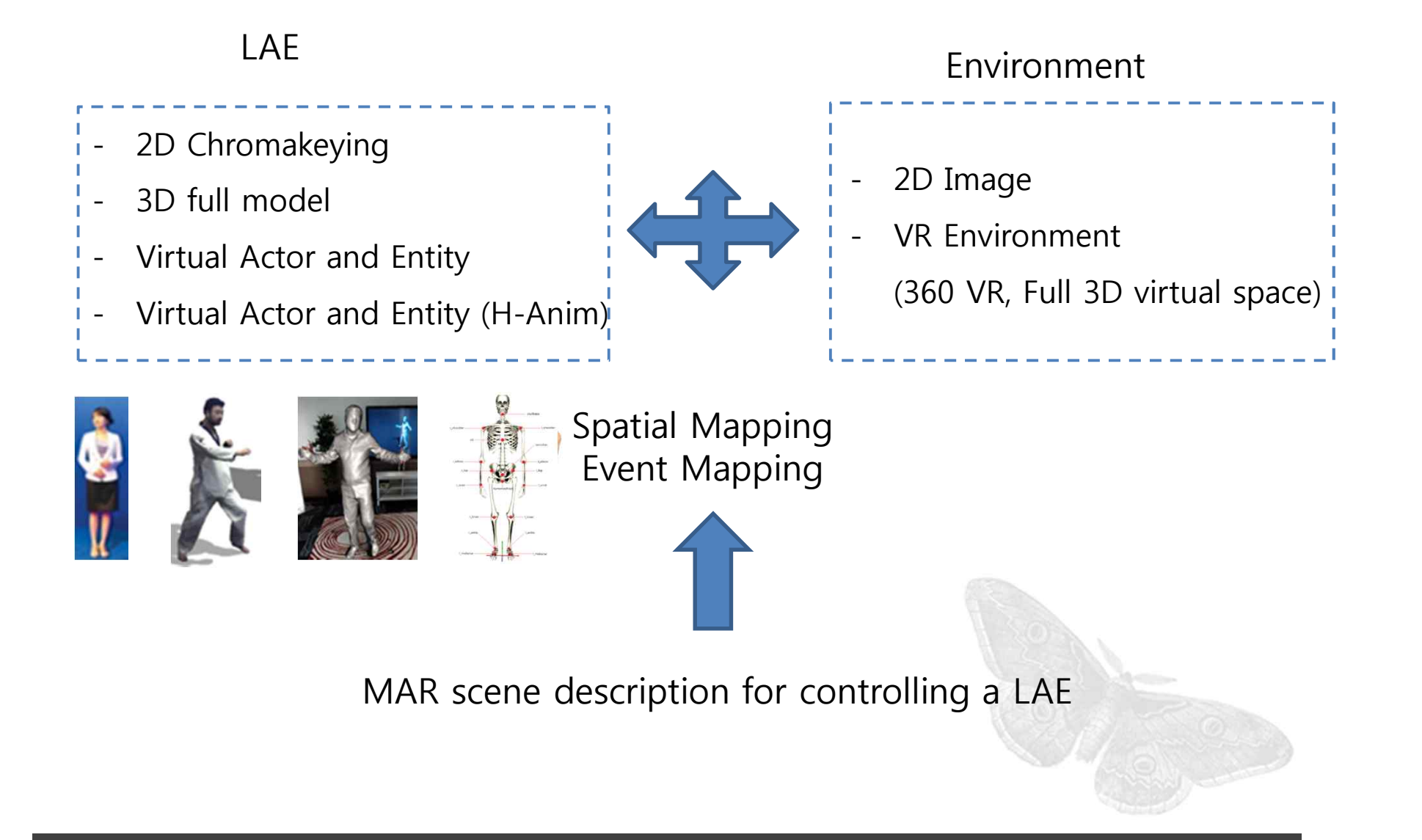

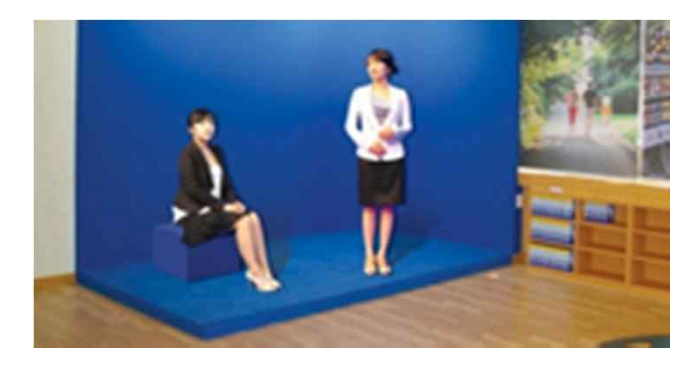

Tracking LAE\_1

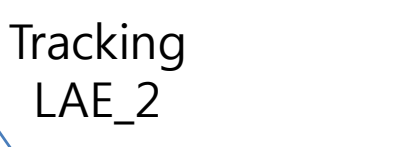

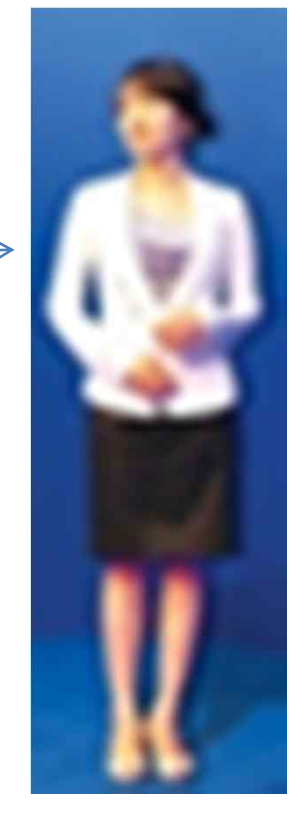

(non)Choromakeying

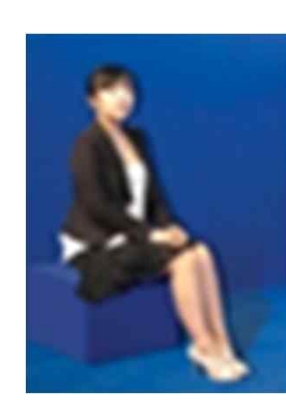

#### Fusion4D

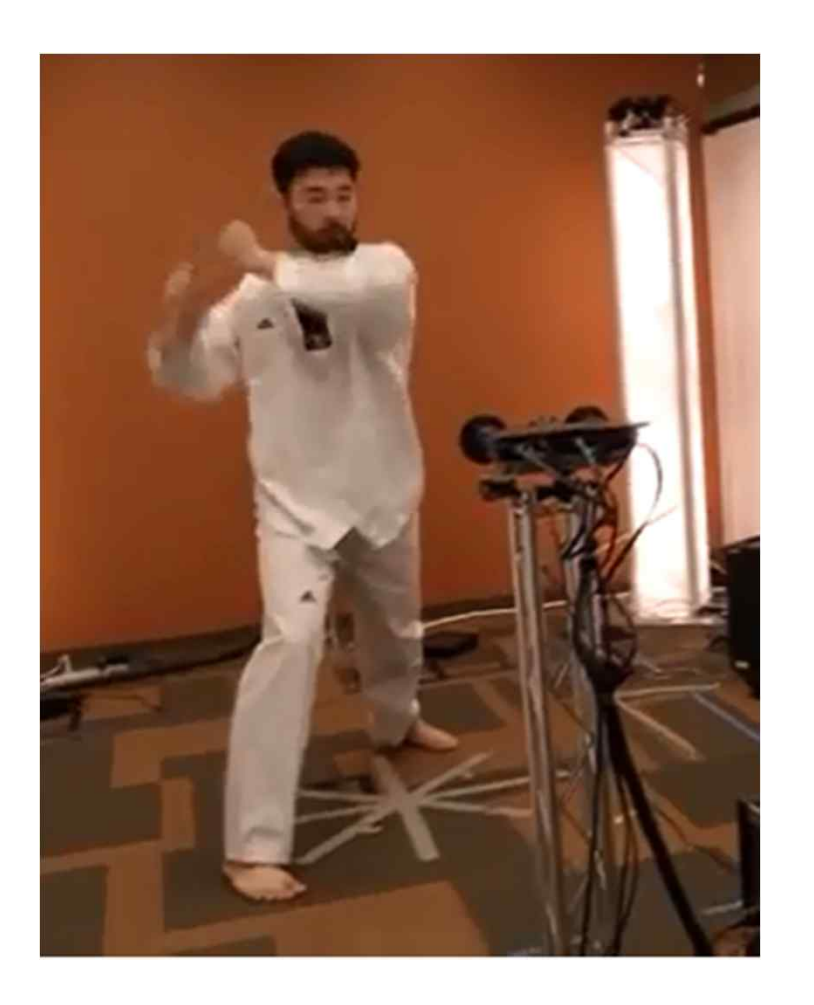

#### Full 3D Model

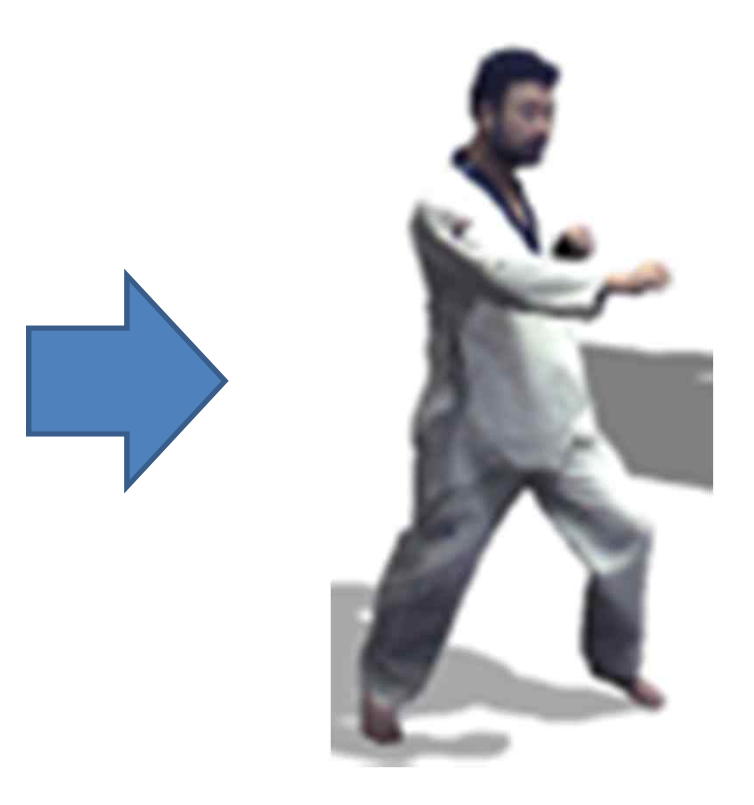

#### Fusion4D Another Example

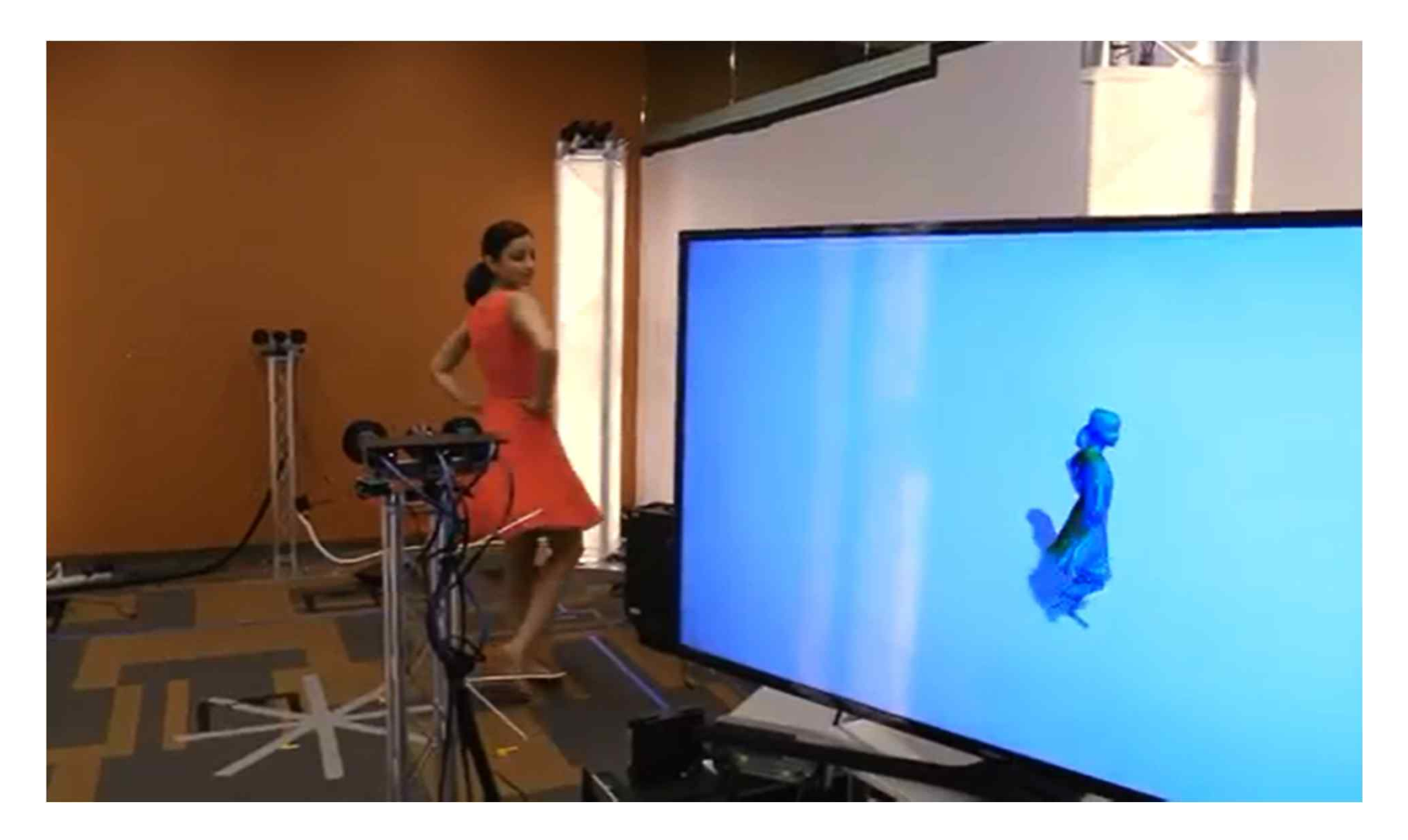

Fusion4D Another Example

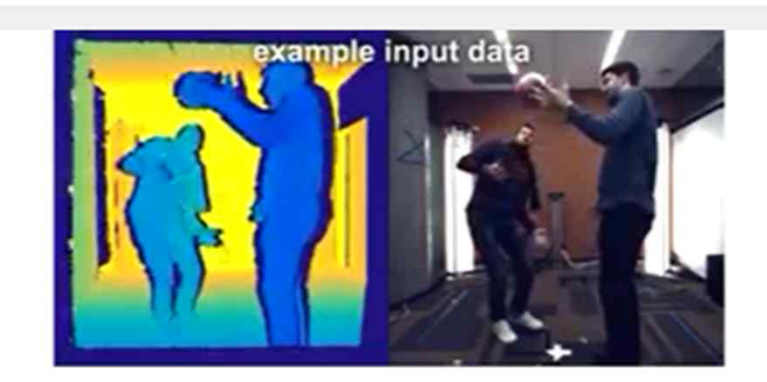

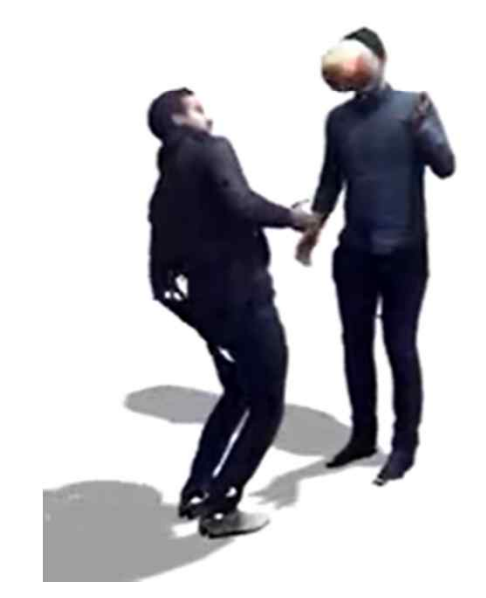

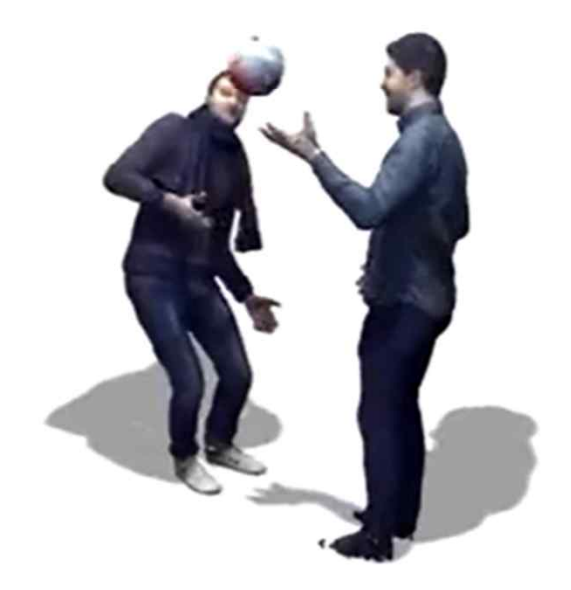

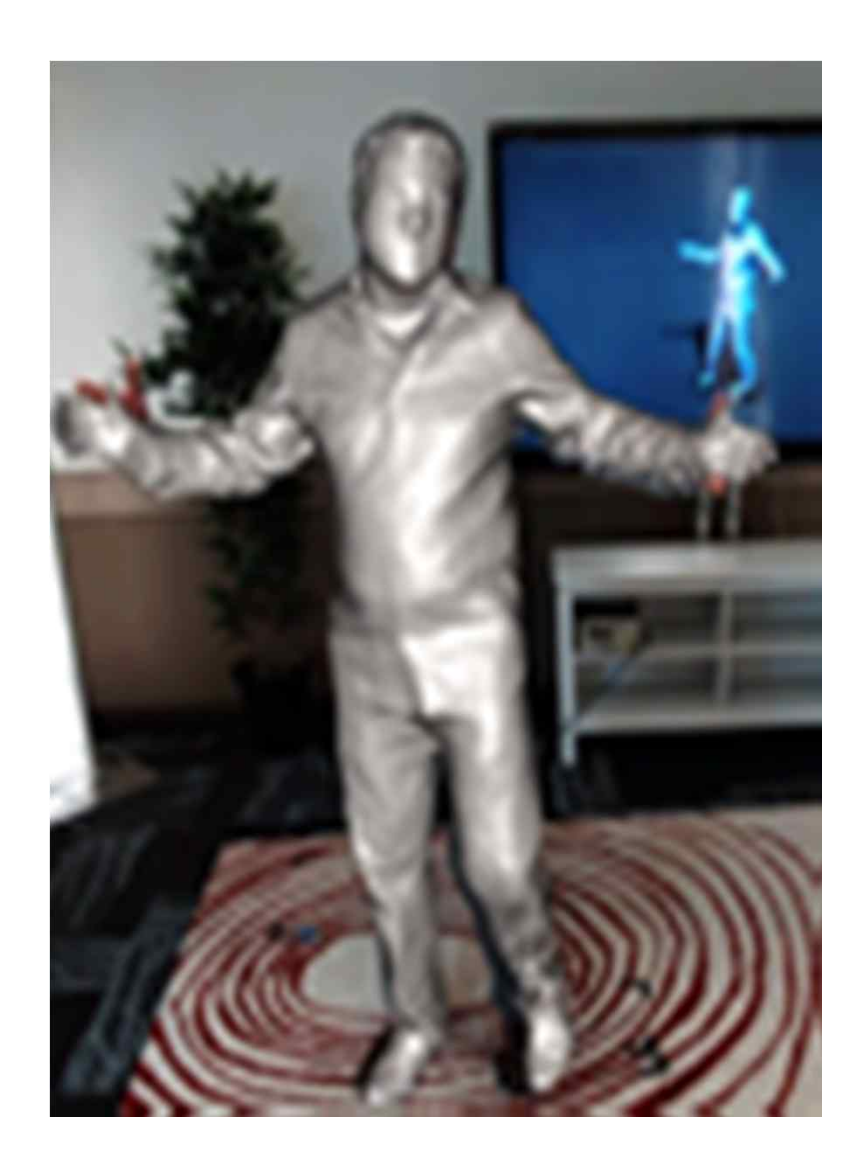

#### Skeleton based LAE representation by Kinect

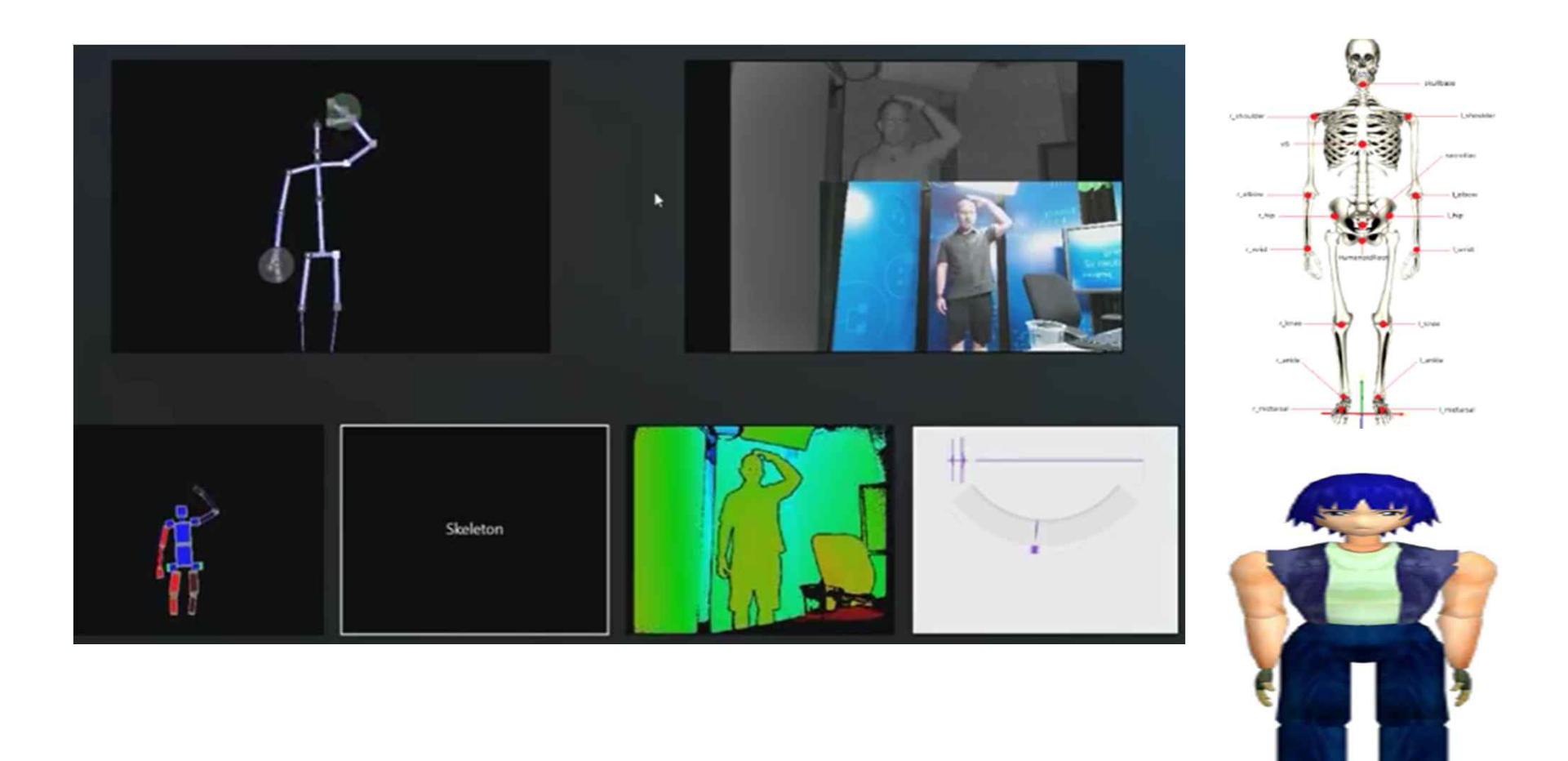

## **LAE Representation**

#### **Model**

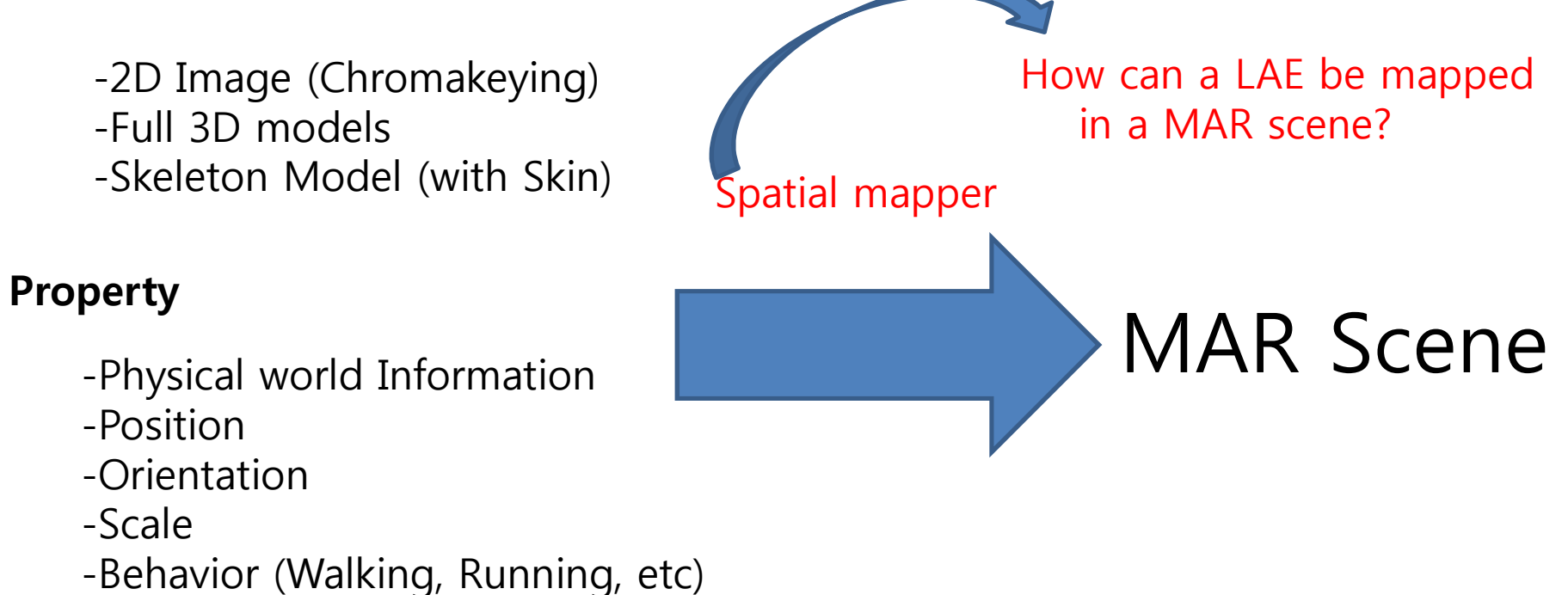

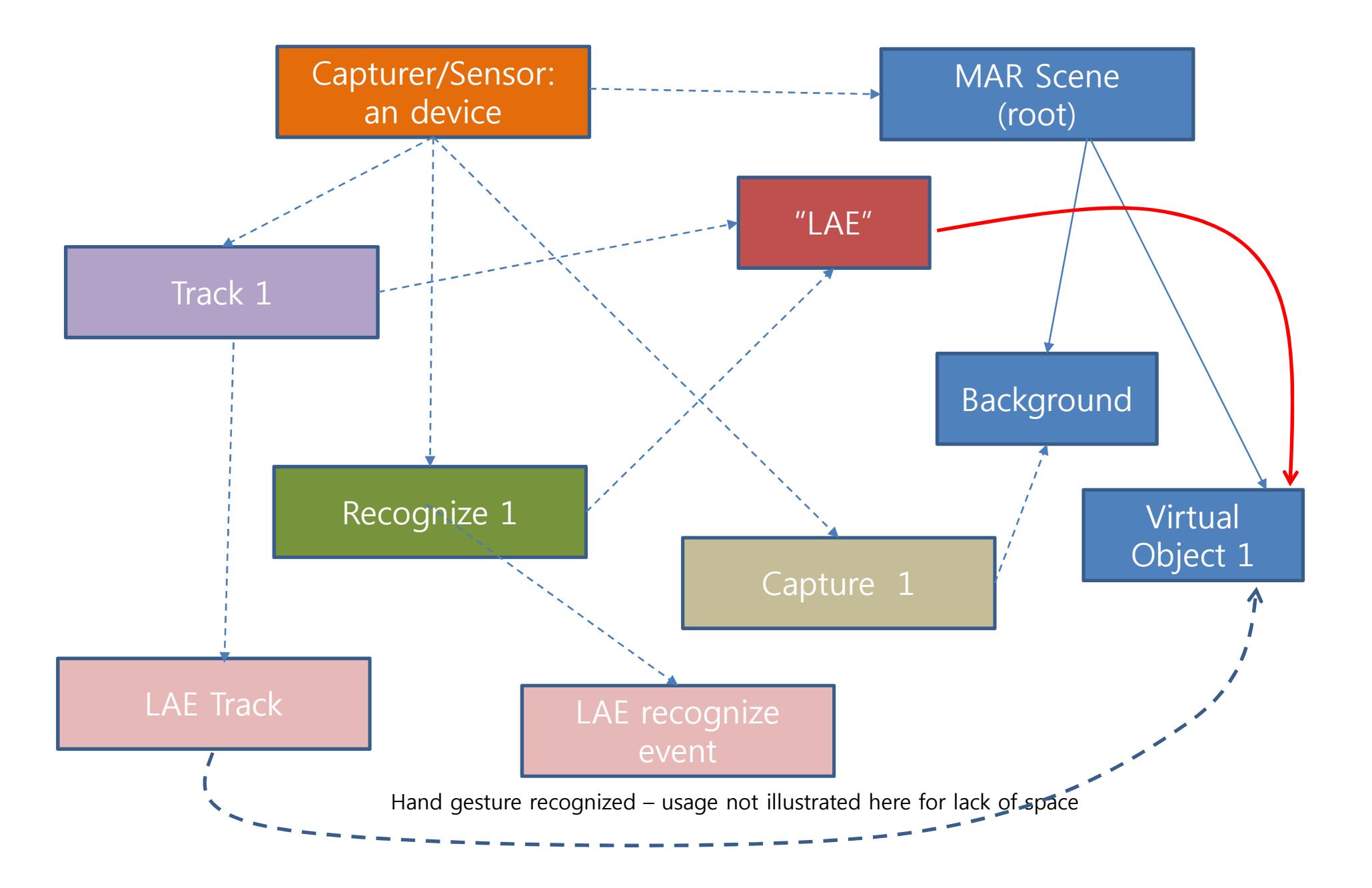

## **LAE Events**

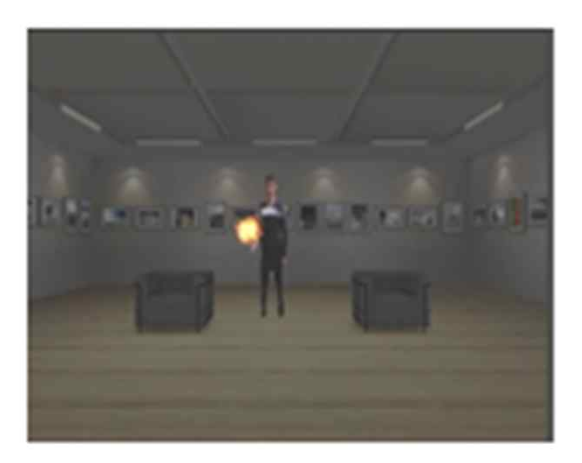

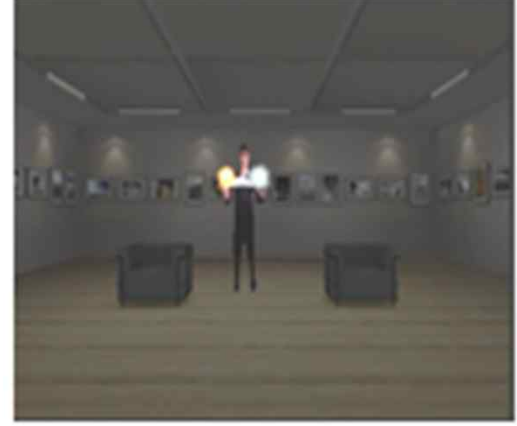

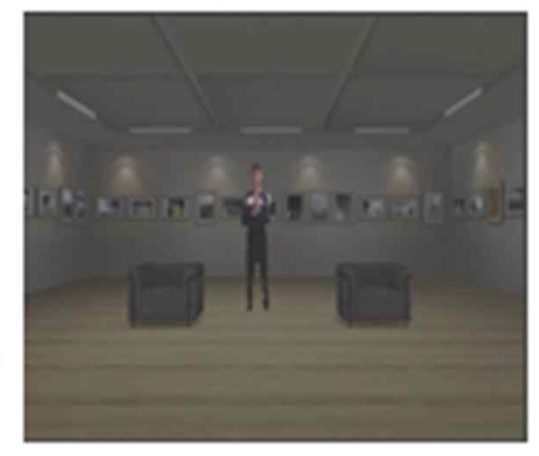

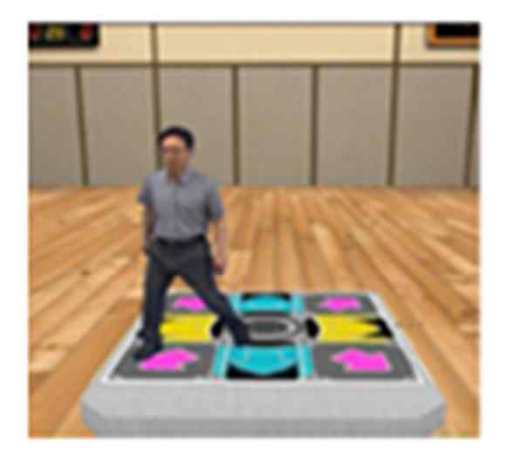

**Virtual DDR dancing** 

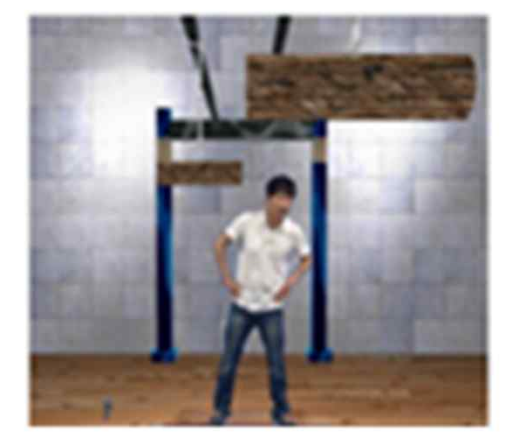

Dodging a piece of wood

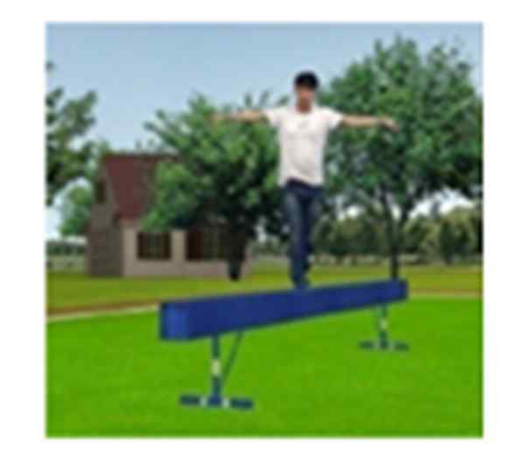

Crossing a balance beam

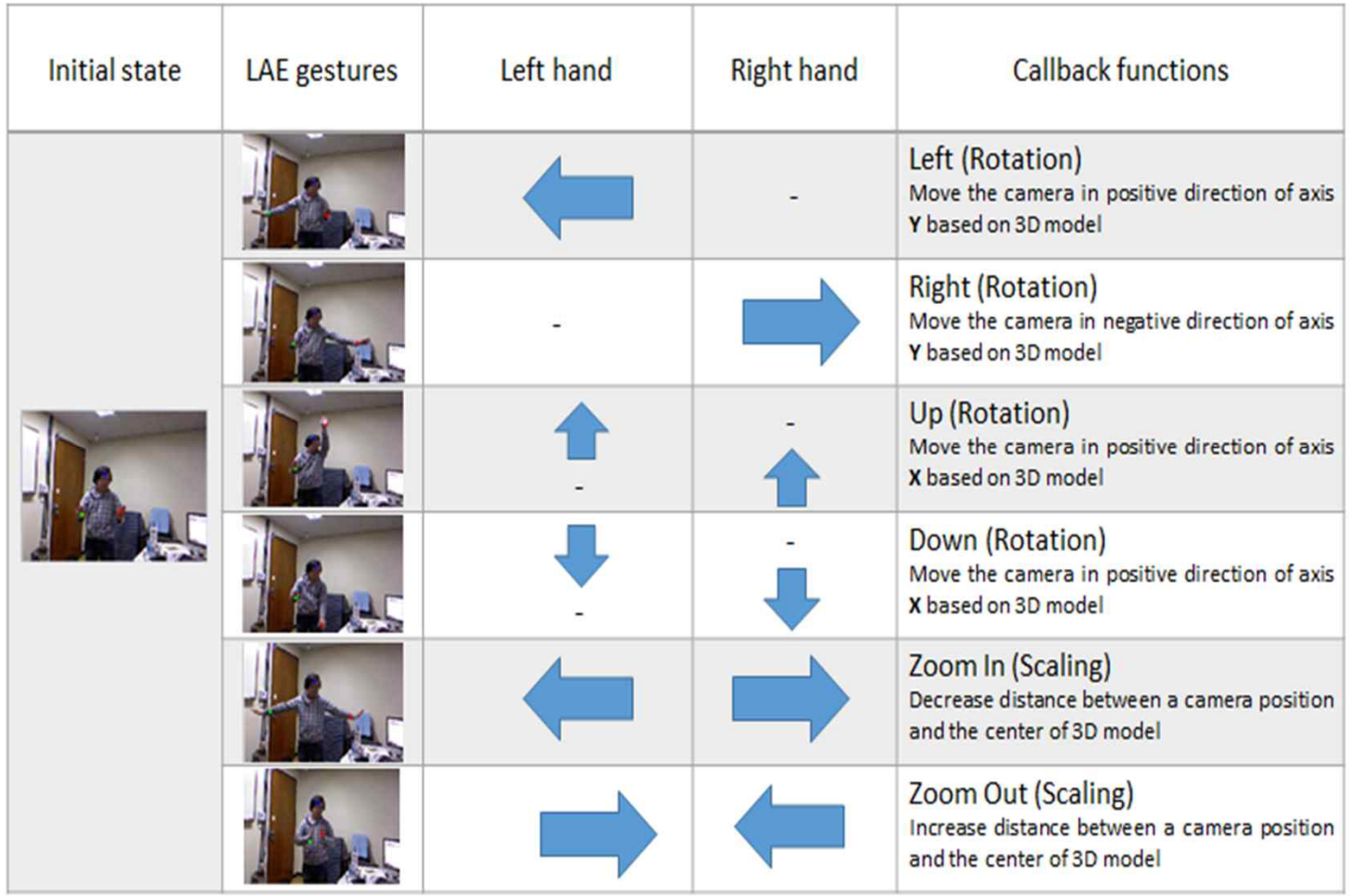

## **LAE Representation**

#### **Model**

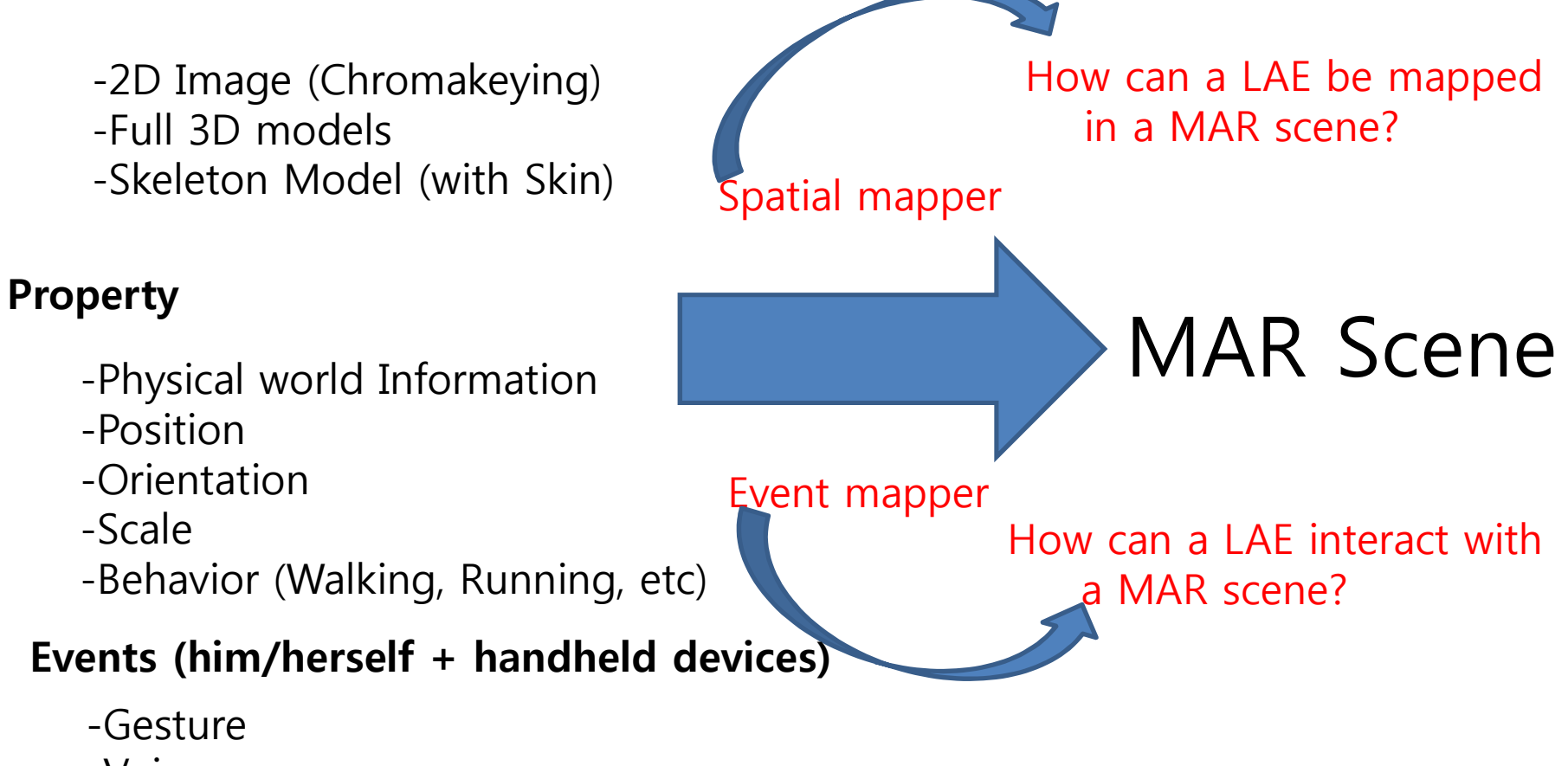

-Voice

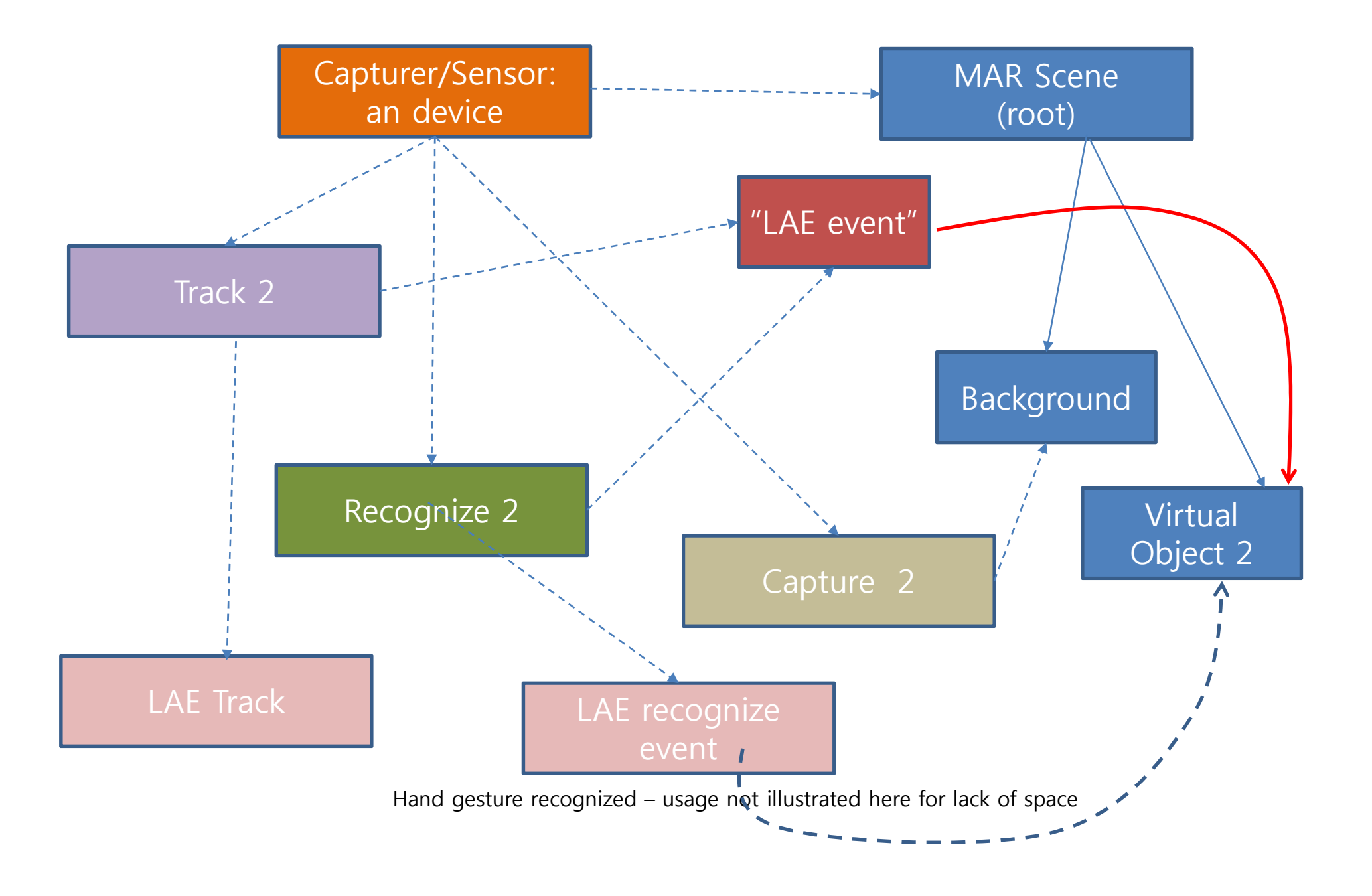

Objective of this work

Modeling a LAE

Developing LAE-MAR Applications

File Level Description for a LAEMAR application

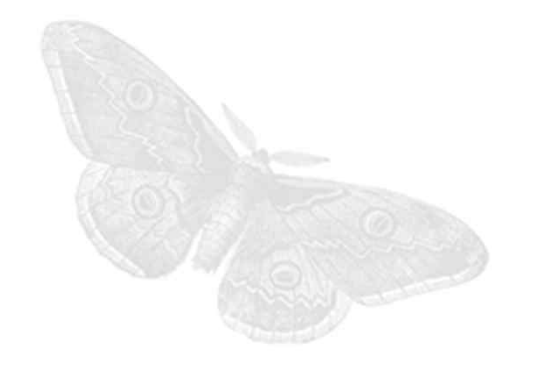

#### Camera Capturer & 2D chromakeying image for a LAE

```
//Capturer
<LAECapturer
id = "dcam0" type = "camera" for="50" frame rate = "60" ></LAECapturer>
<LAETracker
id = "t1, laecapturer = "dcam0" laeid = "id1" chromakeying = "true" \geq</LAETracker>
//Scene Description for spatial mapping of LAE
<LAESMSceneDesc id = "smsd1" description = "" initialPosition
="2 2 2" LAEObject="objId"> </ LAESMSceneDesc >
<MARScene id="sc1" MARScene="demo.x3d"> </MARScene>
//Spatial Mapping
<LAESpatialMapper id = "sm1" tracker= "t1" sceneDescId ="smsd1">
</LAESpatialMapper >
<LAERenderer id="rd" spatialMapper="sm1"marScene="sc1">
```
### Information Model for LAE-MAR

- Define the following for
	- Live Actor and Entity Capturer and Sensor
	-
	- Tracker and Recognizer
	- Spatial Mapper and Event Mapper Scene Description
	-
- use X3D file or others for MAR Scene
- use HTM5 for Information Model Description of LAE-MAR

- Submit the NWIP when the document of Information Model of

MAR content is prepared for CD ballot

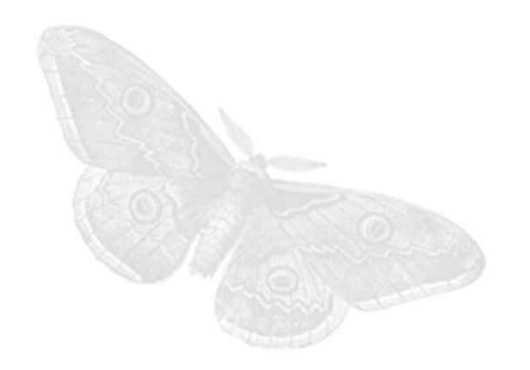

# Thank you.

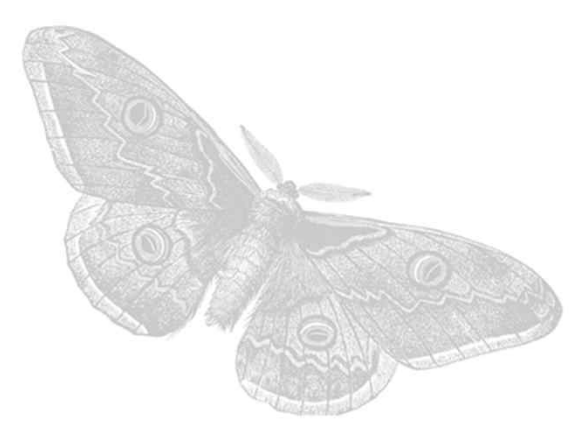

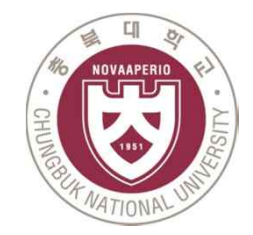

**CGaC** *Computer Graphics And Contents lab*